## Introduction to the new ABBYY FineReader PDF Chest Agreement

Launch webinar Movember 2, 2023

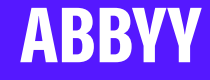

November 2023

## Your speakers today

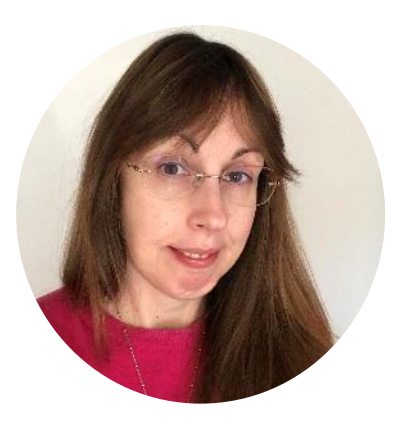

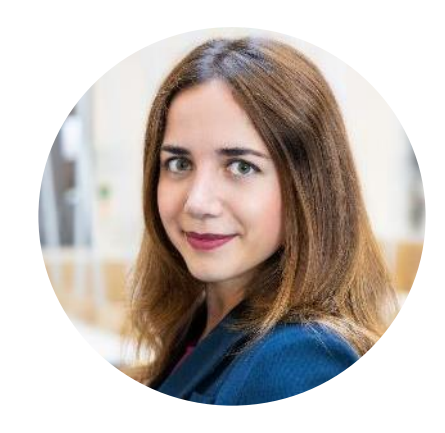

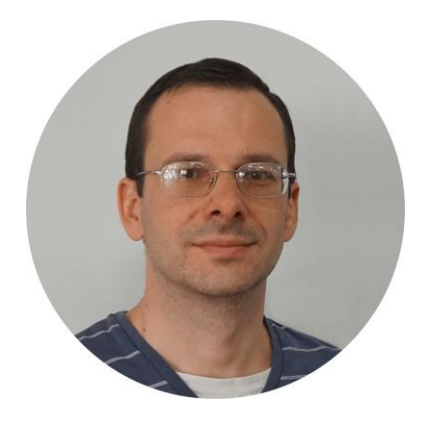

### **Anna Clough**

Software Licensing Manager, Jisc

### **Anastasiia Iling**

Senior Business Development Manager, **ABBYY** 

### **Yuriy Korotkevych**

Senior Product Marketing Manager, FineReader PDF, ABBYY

## On the webinar today

4

**Introduction to ABBYY FineReader PDF Chest Agreement**

1

2

**Special deployment option for educational organizations of any size**

**What is ABBYY FineReader PDF: features, advantages**

5 **Q&A**

3 **Product Demo**

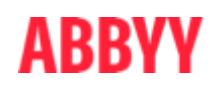

### [ABBYY FineReader PDF Chest Agreement](https://www.chest.ac.uk/agreements/abbyy)

- Agreement runs from 1 August 2023 31 July 2026
- Institutions can sign up at any time for a 3-year site licence
- Site licence covers installation on all institutionally-owned computers and access from personal computers via virtualisation technologies. Overseas use is also included
- Covers both ABBYY FineReader PDF Corporate for Windows and ABBYY FineReader for Mac licences
- Use by staff and students for teaching and learning, research, and administration

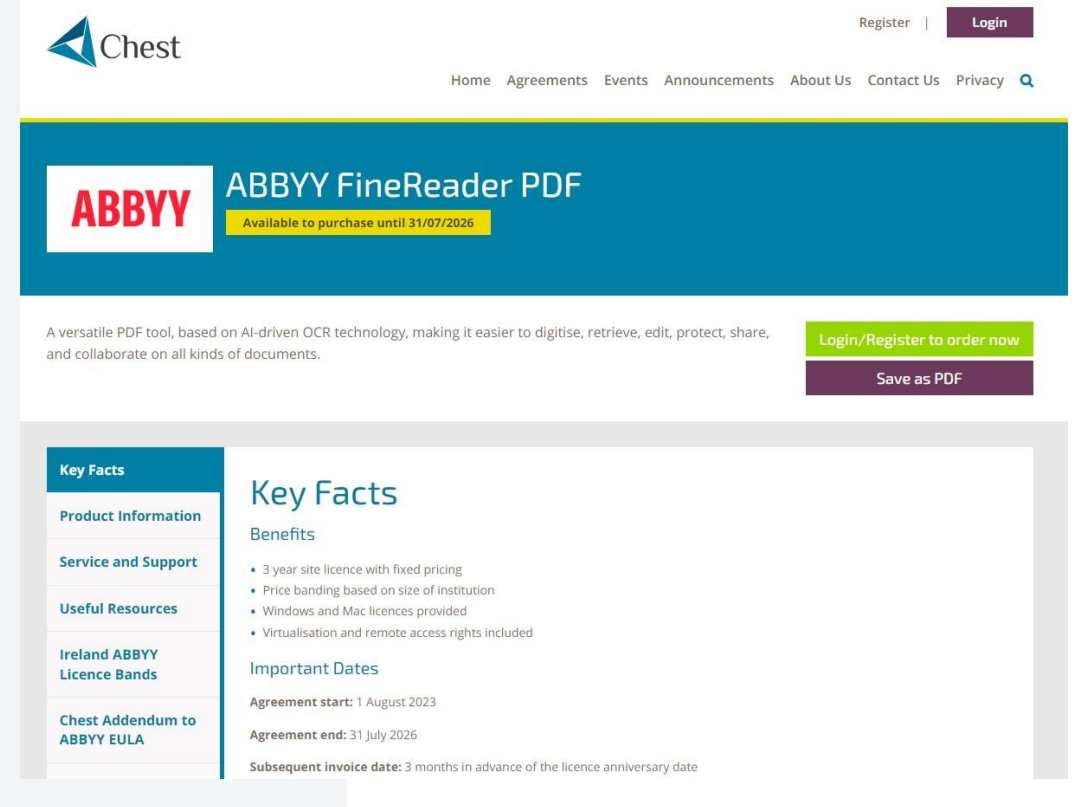

### ABBYY FineReader PDF Chest Agreement

### **Key Chest additional terms to ABBYY's standard EULA**

- Authorised user definition expanded
- Educational purposes defined
- Extended third-party IPR indemnification

**4 Price Bands for HE and FE in both the UK and Ireland**

**Organisation type** FE

HE Small (Jisc Bands 6-10)

HE Medium (Jisc Bands 3-5)

HE Large (Jisc Bands 1&2)

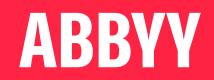

## What is FineReader PDF?

Edit and reuse

Collaborate and share

**PDFs are easy to deal with**

**Protect** 

Manage

Search through

 $\mathbf O$ 

ABBYY FineReader is a PDF tool that empowers information workers to manage any kind of document in the modern digital workplace.

Powered by ABBYY's AI-based OCR technology, FineReader PDF makes it easy to digitize, retrieve, edit, protect, share, and collaborate on both digital documents and paper-based ones.

**ABBYY** 

### Document-Related Problems? – FineReader PDF has a solution!

### PROBLEM SOLUTION

ABBYY

- **Hours** are spent on **editing or updating PDFs**  without the original digital file
- Need to protect sensitive information due to **security concerns** and **compliance requirements**
- **Keeping up** with **changes** in the **latest** version of a document can be difficult
- **Paper** documents are easily **misplaced** or **lost**, and many PDFs are **non-searchable** (i.e., scans)
- **Edit** and **organize PDFs** of **any kind** and **origin** in the **same efficient manner**
- Use **password encryption**, **redacting sensitive information**, or removing **metadata**
- Quickly and reliably **identify differences** between two versions of a document **across different formats**
- Document **digitization** for storage and quick and reliable **retrieval and access** to their content

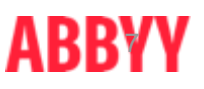

# Language Support

22

UI languages

198

53

**OCR languages** incl. 6 old languages (Gothic OCR)

OCR languages with dictionary support

40

**Compare Documents** languages

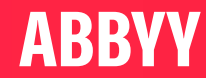

### Campus (Site) Licences: Tailored for EDU organizations

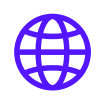

### **Exceptional flexibility for institutions of different sizes**

Campus Licences offer flexible and cost-efficient options for academic institutions to suit budgets ranging from smaller schools to large universities.

### **Easy mass deployment and usage**

Any user can use FineReader PDF installed on computers in public places such as classrooms, libraries, etc

### $\frac{1}{2}$

### **Up to date with the latest improvements**

Subscription plans include Software Maintenance and Upgrade Assurance, which always keeps you equipped with the most recent FineReader PDF updates and technical support.

白

### **For both Windows and Mac**

Both FineReader PDF for Windows and FineReader PDF for Mac are available, making it ideal for educational organizations using devices of both types across their campuses

## FineReader PDF for Windows: Demonstration of Features

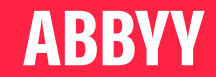

# FineReader PDF Campus (Site): Deployment and Support

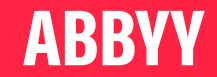

## Campus (Site) Licence: Benefits and Features

Both FineReader PDF (Windows) and FineReader PDF for Mac are available with Campus licence

- 1. "Install and use":
	- No centralized activation
	- No activation on individual devices
	- No logging in for users
- 2. No internet access is used by the software:
	- No information sent from or received by FineReader PDF
	- Service functions such as "Online help", "Send feedback", etc. are disabled
		- PDF with User Guide is available
- 3. Deployment (rollout) automation:
	- Distribution kit for Windows: .exe file. Standard deployment automation tools supported.
	- Distribution kit for Mac: .dmg or .pkg file. With .pkg, third-party deployment automation tools can be used.

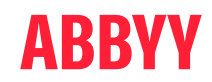

## Campus (Site) Licence: Benefits and Features

Both FineReader PDF (Windows) and FineReader PDF for Mac are available with Campus licence

- 4. Use GPO to configure service functions of FineReader PDF on Windows (see in the [Administrator's Guide](https://help.abbyy.com/en-us/finereader/16/admin_guide/inst_act_methods/))
- 5. No built-in licence / user management tools
- 6. Access to the distribution kits must be restricted to IT staff only
- 7. FineReader PDF Campus distribution kits are **individual for each customer**
	- The licences are embedded into the distribution kits

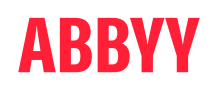

## How to Deploy: Windows

Deploying FineReader PDF Campus (Windows) from your individual customized distribution kit is simple

- 1. The distribution kit should be unpacked into a shared folder.
- 2. Choose the installation method and follow the corresponding instructions in the [Administrator's](https://help.abbyy.com/en-us/finereader/16/admin_guide/inst_act_methods/)  [Guide](https://help.abbyy.com/en-us/finereader/16/admin_guide/inst_act_methods/).

Notes:

- There's no Licence Server and Licence Manager in the distribution kit they are not needed for Campus licence.
- The shared folder created on step 1 is used instead of Administration Installation point mentioned in the Administrator's Guide.

**Useful link:** Knowledge Base article **Deployment methods for SLE licence type** 

### ABBY

## Deployment Methods on Windows

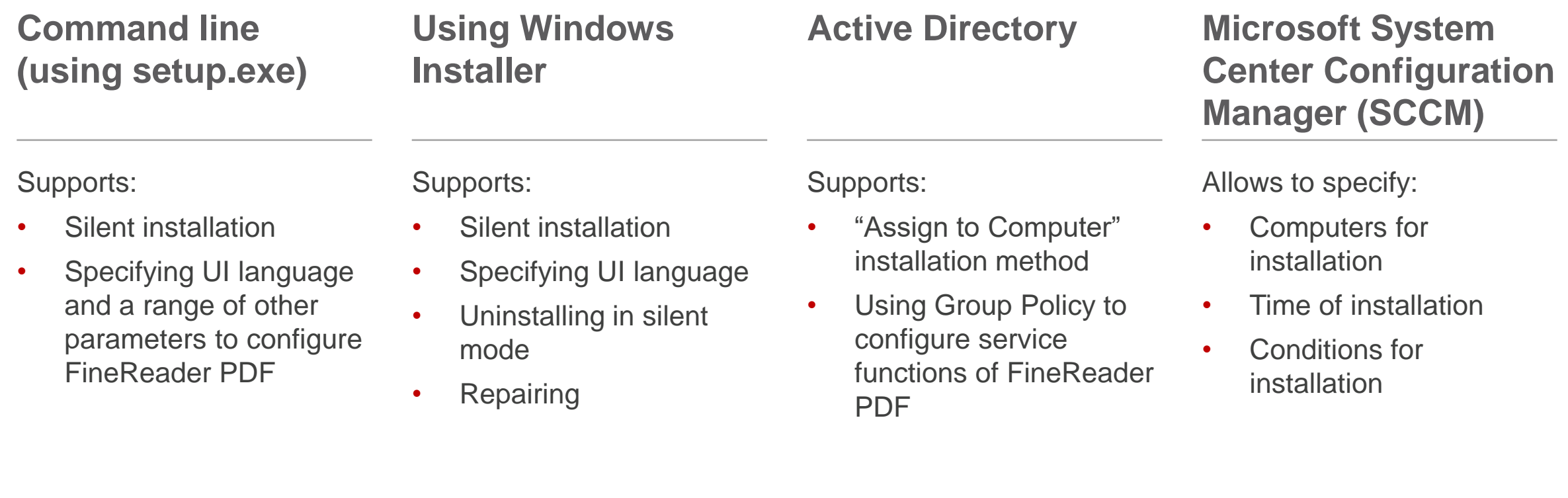

**OS/disk cloning** is also possible.

## Deployment on Mac

FineReader PDF for Mac Campus is a separate product with a separate distribution kit. Possible deployment methods:

- Manual (interactive) installation on individual computers.
- Using an MDM solution of choice.

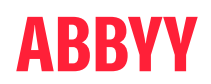

## Supported Operating Systems

As of November 2023, FineReader PDF supports installing and working in the following operation systems and virtualization solutions:

#### **FineReader PDF 16 (Windows):**

- Microsoft® Windows® 11 / 10 (64-bit)
- Microsoft Windows Server 2022, 2019, 2016, 2012 R2 (including the use with Remote Desktop, RemoteApp and Remote Desktop Web Access)
- Citrix Workspace App 1808 (using installed application accessed from a server), Citrix Virtual Apps and Desktops

Full specifications on [pdf.abbyy.com.](https://pdf.abbyy.com/specifications/)

#### **FineReader PDF for Mac:**

• macOS® 12 Monterey, macOS® 13 Ventura, macOS® 14 Sonoma

Full specifications on [pdf.abbyy.com.](https://pdf.abbyy.com/finereader-pdf-for-mac/specifications/)

## FineReader PDF Campus (Site): Updates

FineReader PDF updates deliver new and improved features, bugfixes, and compatibility.

**Updates are not delivered automatically.** To learn about updates availability, follow the Release Notes at support.abbyy.com to get notified by email:

- FineReader PDF (Windows) [Release Notes](https://support.abbyy.com/hc/en-us/sections/9279032986387-FineReader-PDF-16-Release-Notes)
- FineReader PDF for Mac [Release Notes](https://support.abbyy.com/hc/en-us/sections/4407435641619-FineReader-PDF-15-for-Mac)

#### **How to update your FineReader PDF:**

- With an updated distribution kit:
	- Submit a request for the customized distribution kit to the [Support Team](https://support.abbyy.com/hc/en-us),
	- Install from the provided distribution kit onto the computers.
- With a service pack / patch *(for Windows only)*:
	- Download the service pack / patch,
	- Apply to the existing installations as described in the instructions published in the Knowledge Base for each release (e.g., [the article](https://support.abbyy.com/hc/en-us/articles/11160286249875-Service-pack-update-to-Release-3-Update-2-of-FineReader-PDF-16-with-SLE-license) for the most recent release).

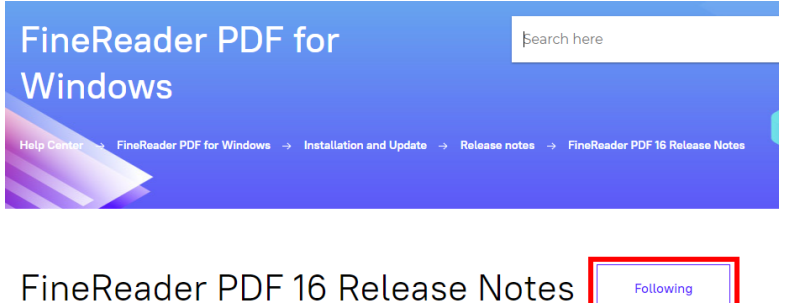

ibscribe to this section to receive email notifications regarding FineReader PDF updates.

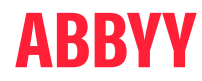

### Support Resources

Use guides, Knowledge Base, and other readily available resources to find answers, and ask the Support Team for help if needed

### **FineReader PDF support information:**

- User Guide: [Windows](https://help.abbyy.com/en-us/finereader/16/user_guide/overviewfirstpage), [Mac](https://help.abbyy.com/en-us/finereader/15mac/user_guide/introducing)
- Administrator's Guide: [Windows](https://help.abbyy.com/en-us/finereader/16/admin_guide/inst_act_methods/)
- ABBYY [Knowledge Base](https://support.abbyy.com/hc/en-us)
- **ABBYY [Community](https://support.abbyy.com/hc/en-us/community/topics)**
- FineReader PDF functions video tutorials: [Windows](https://pdf.abbyy.com/how-to-videos/), [Mac](https://pdf.abbyy.com/finereader-pdf-for-mac/how-to-videos/)
- FineReader PDF specifications: [Windows,](https://pdf.abbyy.com/specifications/) [Mac](https://pdf.abbyy.com/finereader-pdf-for-mac/specifications/)

#### **ABBYY [Help Center:](https://support.abbyy.com/hc/en-us)**

- Make a request to the Support Team: "**Submit a request**" button
- Availability: business days, business hours

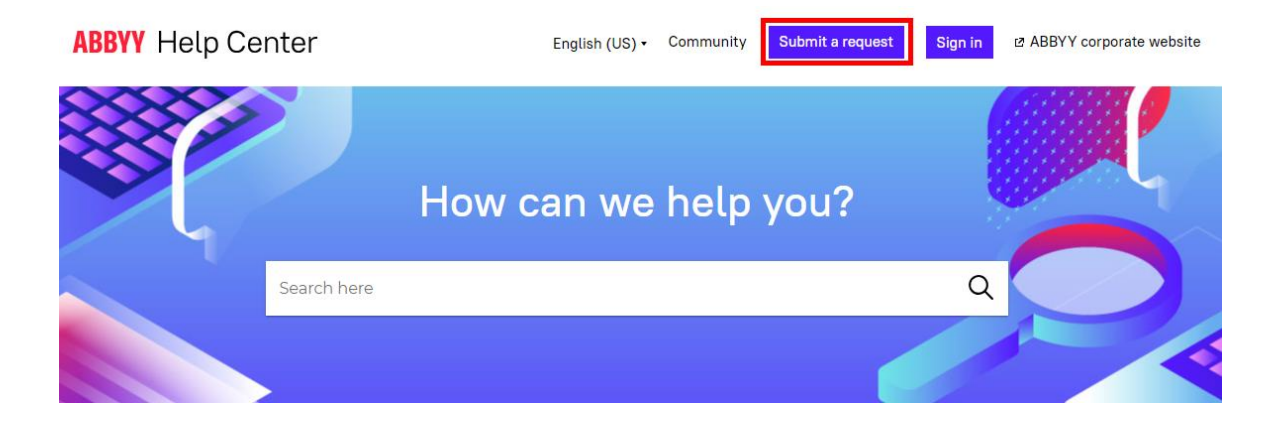

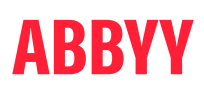

## Thank You for listening!

Any questions?

**anna.clough@jisc.ac.uk apps-eu@abbyy.com**

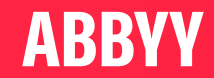